**Gabriel Feo, Staff Engineer at iFood**

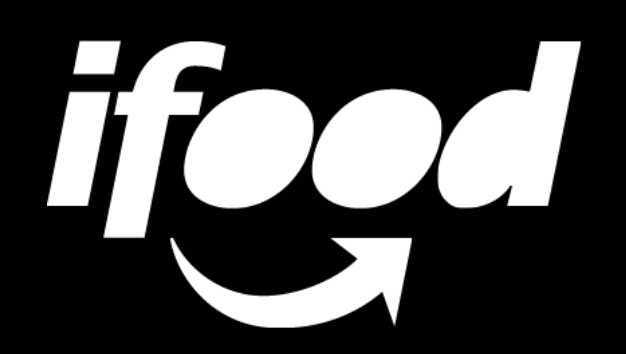

# **Unlocking build analytics Getting started with the Gradle Enterprise API**

# **Gradle Enterprise API**

## **A few ideas**

# **A few ideas**  1. Benchmarks

## **A few ideas**

1. Benchmarks 2. Monitoring

# **A few ideas**

- 1. Benchmarks
- 2. Monitoring
- 3. Investigations

# **A few ideas**

- 1. Benchmarks
- 2. Monitoring
- 3. Investigations

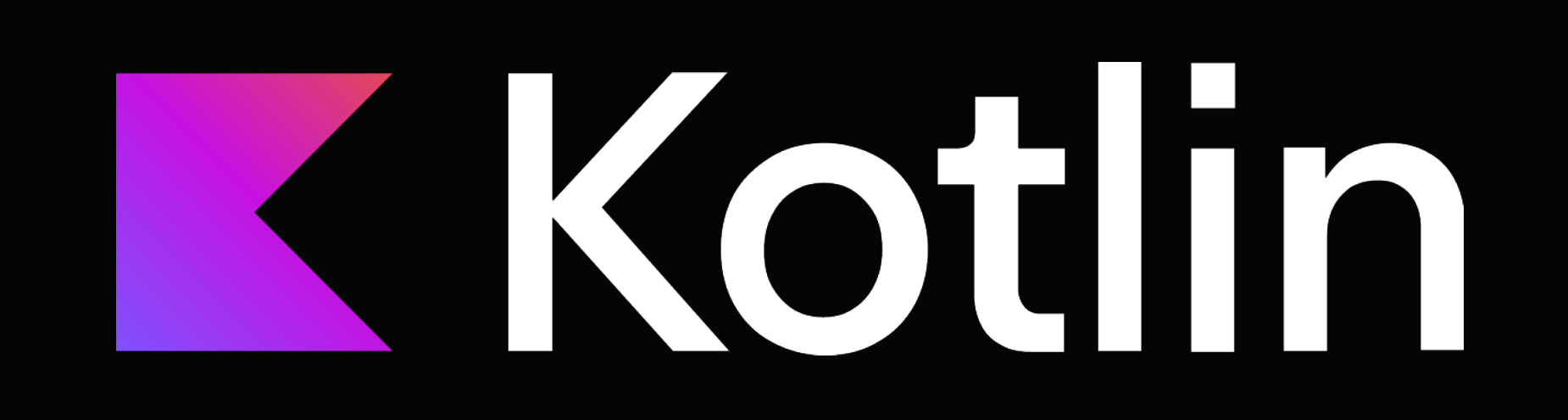

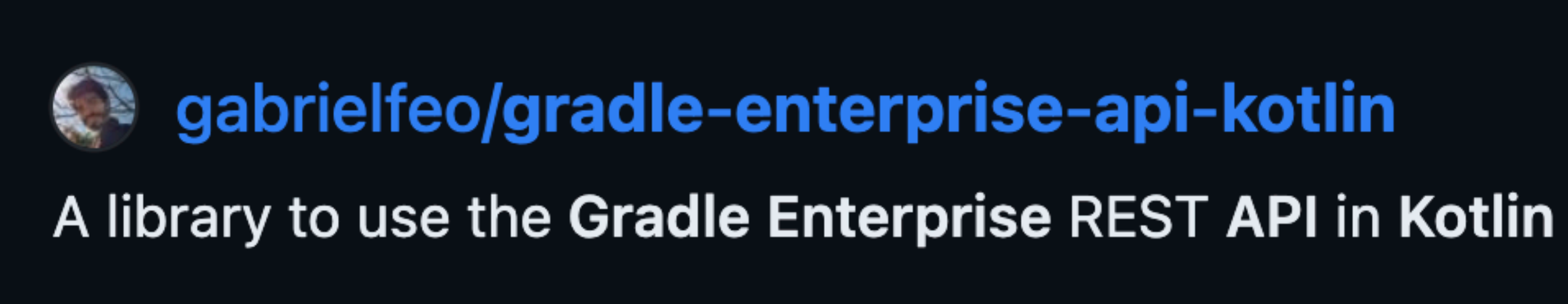

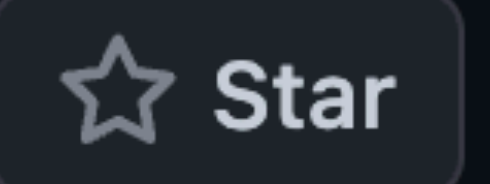

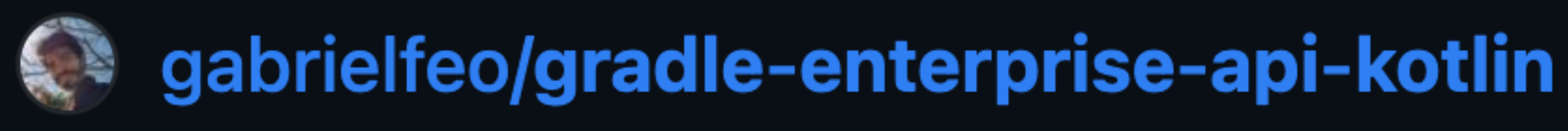

A library to use the Gradle Enterprise REST API in Kotlin

# 1. Generated from OpenAPI spec

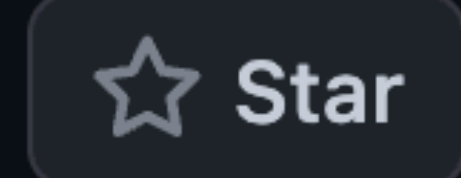

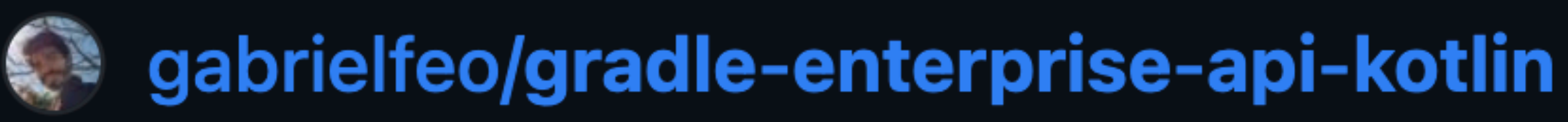

A library to use the Gradle Enterprise REST API in Kotlin

# 1. Generated from OpenAPI spec 2. Common utilities

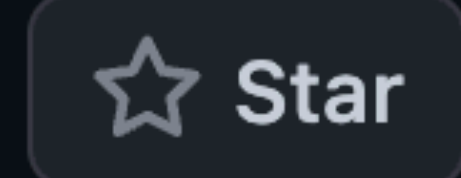

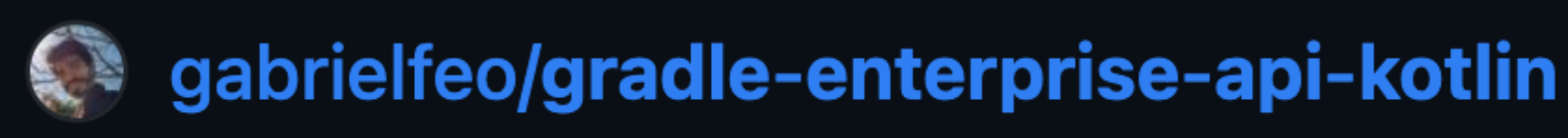

A library to use the Gradle Enterprise REST API in Kotlin

- 1. Generated from OpenAPI spec 2. Common utilities
- 3. Easy to add

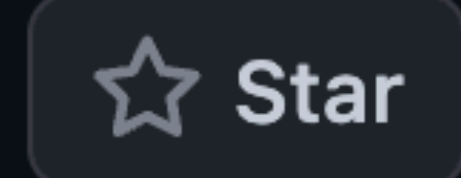

val api = GradleEnterpriseApi.newInstance()

#### val api = GradleEnterpriseApi.newInstance()

api.buildsApi

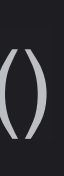

=

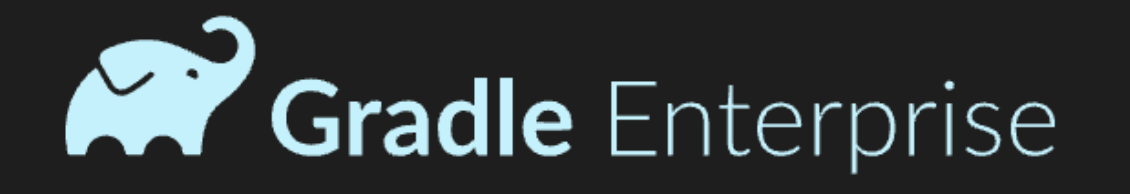

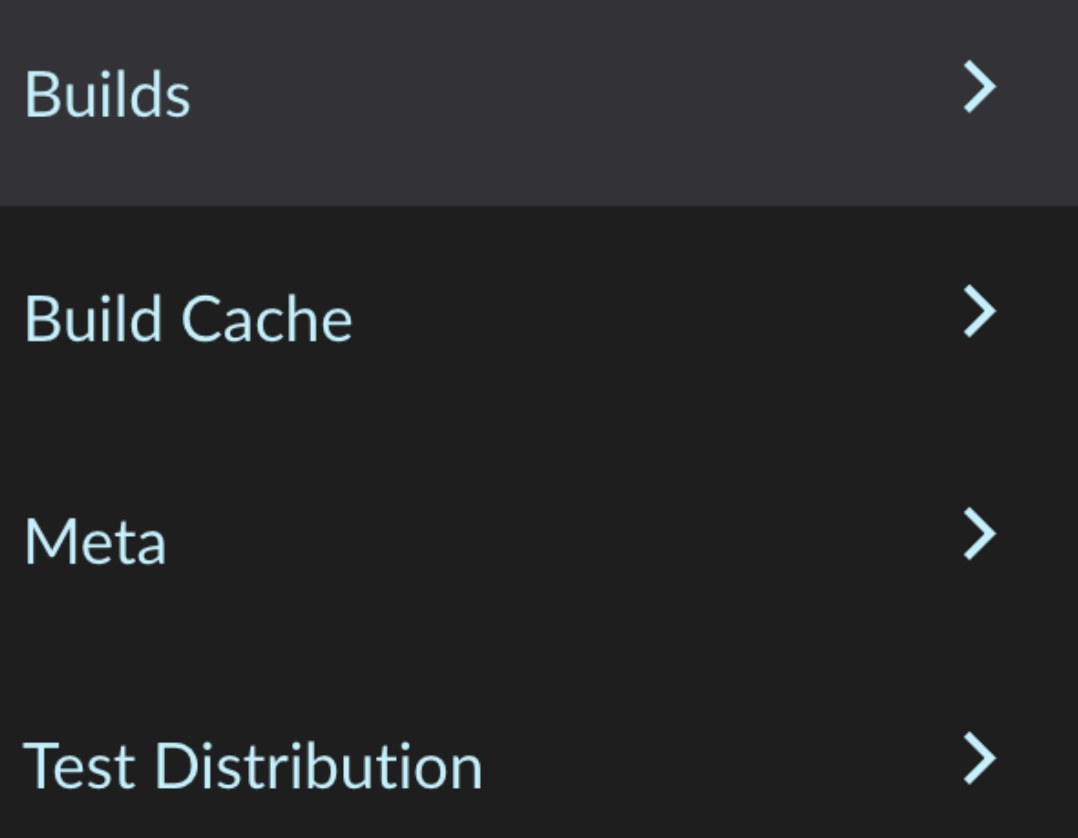

#### val api = GradleEnterpriseApi.newInstance()

api.buildsApi.getBuilds(

**@GET** ): List<Build>

 $\leftarrow$   $\rightarrow$   $\varnothing$ 

Get a list of builds with the common attributes of a Build Scan. The contained attributes are build tool agnostic. Responses:

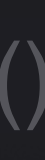

```
public abstract suspend fun getBuilds(
@Query since: Long?,
@Query sinceBuild: String?,
@Query fromInstant: Long?,
@Query fromBuild: String?,
@Query reverse: Boolean?,
@Query maxBuilds: Int?,
@Query maxWaitSecs: Int?
```
 $\ddot{\phantom{a}}$ 

# **API for monitoring**

# **API for monitoring Automating flaky test tickets**

Builds with flaky tests  $\odot$ 

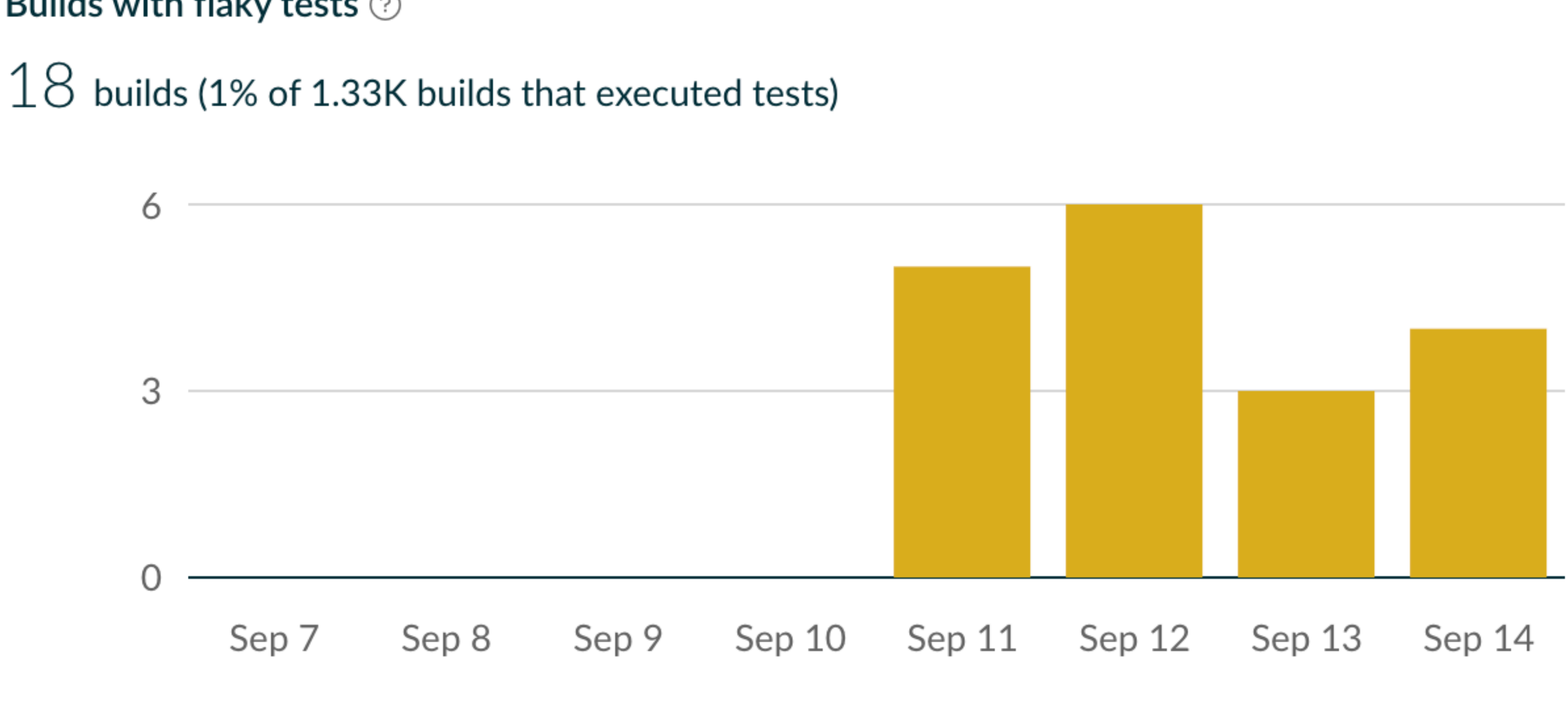

val api = GradleEnterpriseApi.newInstance()

api.testsApi.getTestContainers(

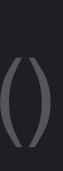

#### val api = GradleEnterpriseApi.newInstance()

api.testsApi.getTestContainers( startTimeMin = yesterday,

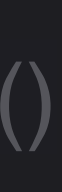

api.testsApi.getTestContainers( startTimeMin = yesterday, startTimeMax = now,

val api = GradleEnterpriseApi.newInstance()

#### val api = GradleEnterpriseApi.newInstance()

api.testsApi.getTestContainers( startTimeMin = yesterday, startTimeMax = now, testOutcomes = listOf(TestOutcome.flaky), )

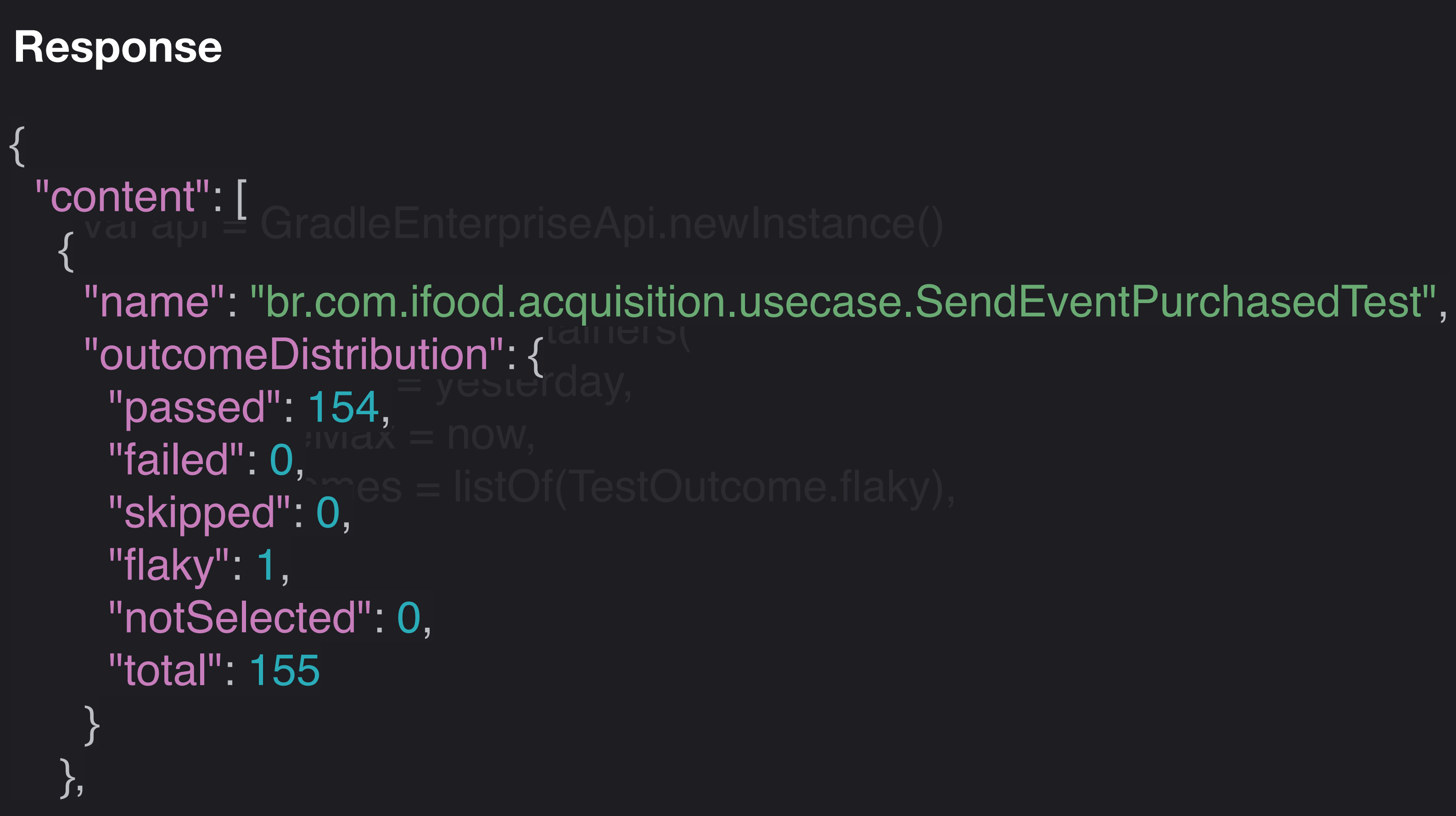

{

val api = GradleEnterpriseApi.newInstance() application de Disponsition de La Pietre  $\frac{1}{2} \frac{1}{2} \frac{$  $s_{\text{m}}$  ivid $\vec{x} = \text{now},$  $t$ <sup>1</sup> $\alpha$ <sup>1</sup> $\alpha$   $\alpha$ <sup>1</sup> $\alpha$ <sup>1</sup> "content": [  $\{$  "name": "br.com.ifood.acquisition.usecase.SendEventPurchasedTest", "outcomeDistribution": { "passed": 154, "failed": 0, "skipped": 0, "flaky": 1, "notSelected": 0, "total": 155  $\begin{matrix} \end{matrix}$ },

#### **Response**

#### val api = GradleEnterpriseApi.newInstance()

api.testsApi.getTestContainers( startTimeMin = yesterday, startTimeMax = now, testOutcomes = listOf(TestOutcome.flaky), )

val api = GradleEnterpriseApi.newInstance()

val response = api.testsApi.getTestContainers( startTimeMin = yesterday, startTimeMax = now, testOutcomes = listOf(TestOutcome.flaky),

openTickets(response)

# Supyter

# Kodhn

**+**

**Benefits**

# **Benefits**  1. Re-run a line of code

# 1. Re-run a line of code

val builds = fetchBuilds() val errorBuilds = builds.filter { ... } prettyPrint(errorBuilds)

val builds = fetchBuilds() val errorBuilds = builds.filter **{ ... }** prettyPrint(errorBuilds)

val builds = fetchBuilds() val errorBuilds = builds.filter  ${ ... }$ prettyPrint(errorBuilds)

suspend fun main() { val builds = fetchBuilds() val errorBuilds = builds.filter **{ ... }** prettyPrint(errorBuilds) }

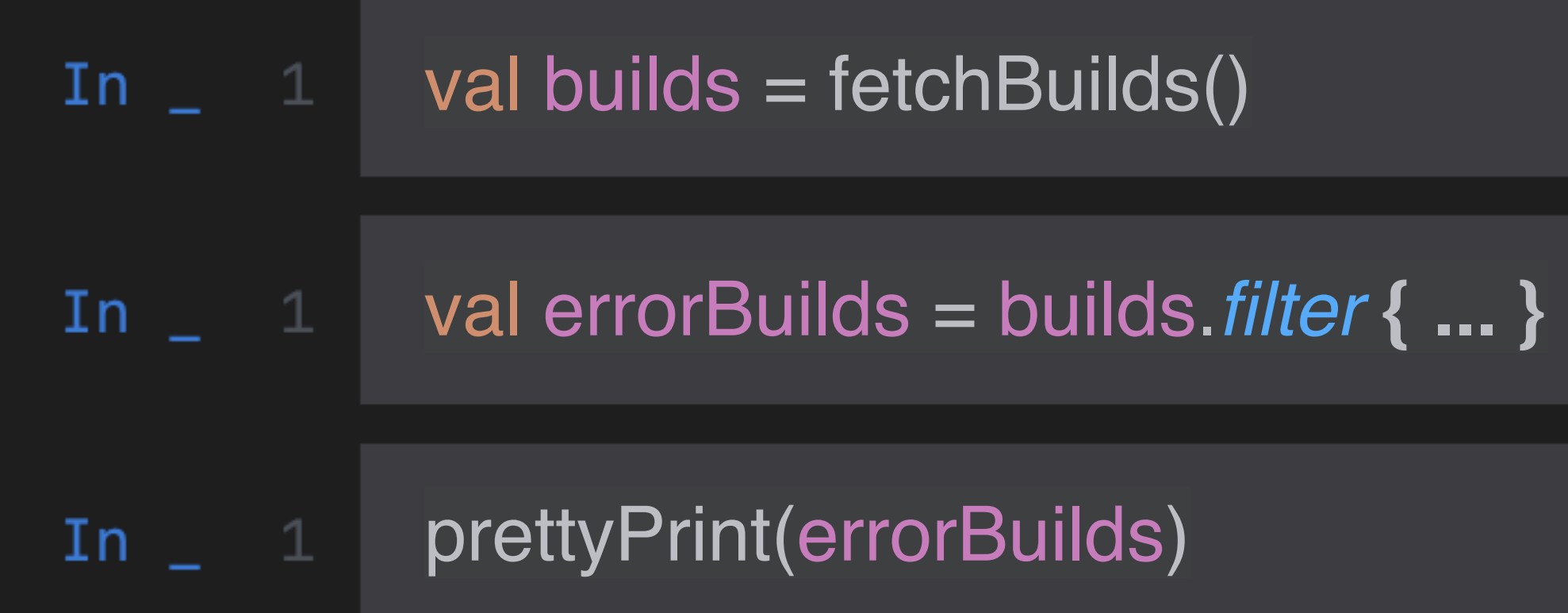

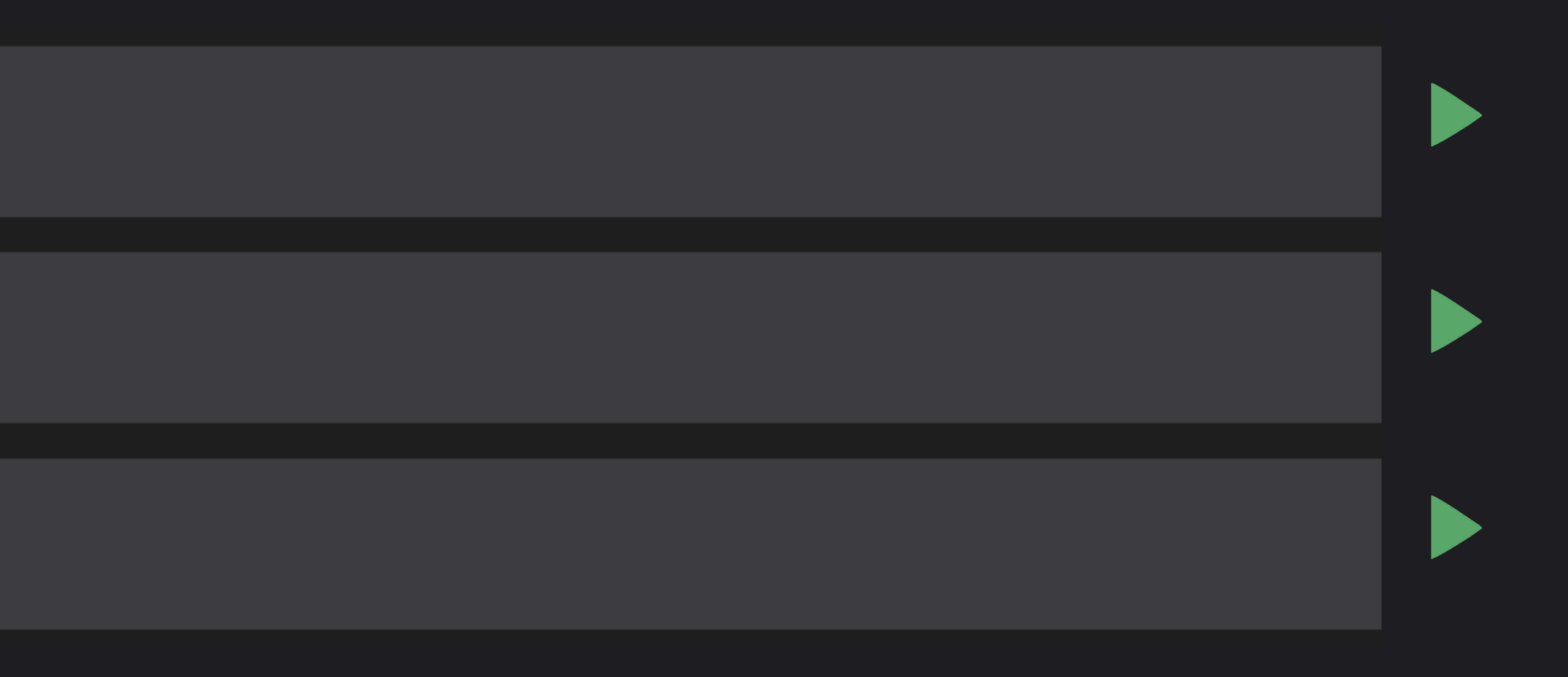

## **Benefits**

1. Re-run a line of code 2. Easy libraries

## 2. Easy libraries

![](_page_38_Figure_2.jpeg)

![](_page_38_Picture_3.jpeg)

library library library library library library library library

## 2. Easy libraries

In \_ 1 %use gradle-enterprise-api-kotlin

![](_page_39_Picture_4.jpeg)

## **Benefits**

- 1. Re-run a line of code
- 2. Easy libraries
- 3. Rendering

## 3. Rendering

![](_page_41_Figure_2.jpeg)

#### In  $-1$ %use dataframe

# 2. Easy libraries 3. Rendering

![](_page_42_Picture_3.jpeg)

2. Easy libraries 3. Rendering

 $2<sup>1</sup>$ 

# In 21  $1$  %use dataframe builds.toDataFrame()

id

cuk6ujuhrt3gy

chnzaxp6w4knc

cjsqidnwdigzy

![](_page_43_Picture_44.jpeg)

Executed at 2023.09.19 00:23:53 in 13s 427ms

![](_page_43_Picture_9.jpeg)

2. Easy libraries 3. Rendering

![](_page_44_Picture_21.jpeg)

#### rrorDates)

:47:36 in 28s 90ms

![](_page_45_Figure_0.jpeg)

2. Easy libraries 3. Rendering

![](_page_46_Picture_22.jpeg)

#### orDates)

:36 in 28s 90ms

# **Benefits**

- 1. Re-run a line of code
- 2. Easy libraries
- 3. Rendering
- 4. Documentation

## 4. Documentation

![](_page_48_Figure_2.jpeg)

![](_page_48_Picture_3.jpeg)

**PDF** 

![](_page_48_Picture_26.jpeg)

# **Benefits**

- 1. Re-run a line of code
- 2. Easy libraries
- 3. Rendering
- 4. Documentation

# **API for investigations**

# **API for investigations Finding remote cache errors**

## The remote build cache was disabled during the build due to errors.

val api = GradleEnterpriseApi.newInstance()

api.buildsApi.getBuilds(

![](_page_53_Picture_3.jpeg)

#### **Finding remote cache errors**

val api = GradleEnterpriseApi.newInstance()

api.buildsApi.getBuilds(since = start)

![](_page_54_Picture_3.jpeg)

val api = GradleEnterpriseApi.newInstance()

api.buildsApi.getBuilds(since = start)

![](_page_55_Picture_3.jpeg)

val api = GradleEnterpriseApi.newInstance()

api.buildsApi.getBuildsFlow(since = start)

![](_page_56_Picture_3.jpeg)

![](_page_56_Picture_4.jpeg)

#### val api = GradleEnterpriseApi.newInstance()

api.buildsApi.getBuildsFlow(since = start) .map **{** api.buildsApi.getGradleBuildCachePerformance(**it**.id) **}**

![](_page_57_Picture_3.jpeg)

val api = GradleEnterpriseApi.newInstance()

val builds = api.buildsApi.getBuilds(since = start) .map { api.buildsApi.getGradleBuildCachePerformance(it.id) } .toList()

builds.filter **{** perfInfo **->**

val api = GradleEnterpriseApi.newInstance()

val builds = api.buildsApi.getBuilds(since = start) .map { api.buildsApi.getGradleBuildCachePerformance(it.id) } .toList()

builds.filter **{** perfInfo **->** perfInfo.buildCaches.remote.isDisabledDueToError **}**

val api = GradleEnterpriseApi.newInstance()

val builds = api.buildsApi.getBuilds(since = start) .map { api.buildsApi.getGradleBuildCachePerformance(it.id) } .toList()

val errorBuilds = builds.filter  $\{$  perfInfo -> perfInfo.buildCaches.remote.isDisabledDueToError }

errorBuilds.toDataFrame()

val api = GradleEnterpriseApi.newInstance()

val builds = api.buildsApi.getBuilds(since = start) .map { api.buildsApi.getGradleBuildCachePerformance(it.id) } .toList()

val errorBuilds = builds.filter  $\{$  perflnfo -> perfInfo.buildCaches.remote.isDisabledDueToError }

#### errorBuilds.toDataFrame()

![](_page_61_Picture_52.jpeg)

![](_page_61_Figure_9.jpeg)

val api = GradleEnterpriseApi.newInstance()

val builds = api.buildsApi.getBuilds(since = start) .map { api.buildsApi.getGradleBuildCachePerformance(it.id) } .toList()

val errorBuilds = builds.filter  $\{$  perflnfo -> perfInfo.buildCaches.remote.isDisabledDueToError }

errorBuilds.toDataFrame().toCsv()

#### id,startTime

cuk6ujuhrt3gy,2023-09-18T19:12:48.015Z chnzaxp6w4knc,2023-09-18T19:12:36.066Z cjsqidnwdigzy,2023-09-18T19:19:47.199Z ussqjqvskjzrq,2023-09-18T19:19:47.600Z lt5cge2gf2pwg,2023-09-18T19:12:34.600Z

val api = GradleEnterpriseApi.newInstance()

val builds = api.buildsApi.getBuilds(since = start) .map { api.buildsApi.getGradleBuildCachePerformance(it.id) } .toList()

val errorBuilds = builds.filter  $\{$  perflnfo -> perfInfo.buildCaches.remote.isDisabledDueToError }

val dates = datesOf(errorBuilds) plot **{** histogram(dates) **}**

![](_page_64_Figure_0.jpeg)

val api = GradleEnterpriseApi.newInstance()

val builds = api.buildsApi.getBuilds(since = start) .map { api.buildsApi.getGradleBuildCachePerformance(it.id) } .toList()

val errorBuilds = builds.filter  $\{$  perflnfo -> perfInfo.buildCaches.remote.isDisabledDueToError }

val dates = datesOf(errorBuilds) plot **{** histogram(dates) **}**

**Gabriel Feo, Staff Engineer at iFood [gabriel@gabrielfeo.com](mailto:gabriel@gabrielfeo.com)**

![](_page_66_Picture_3.jpeg)

![](_page_66_Picture_0.jpeg)

# **Unlocking build analytics Getting started with the Gradle Enterprise API**

**<https://bit.ly/unlocking-build-analytics>**